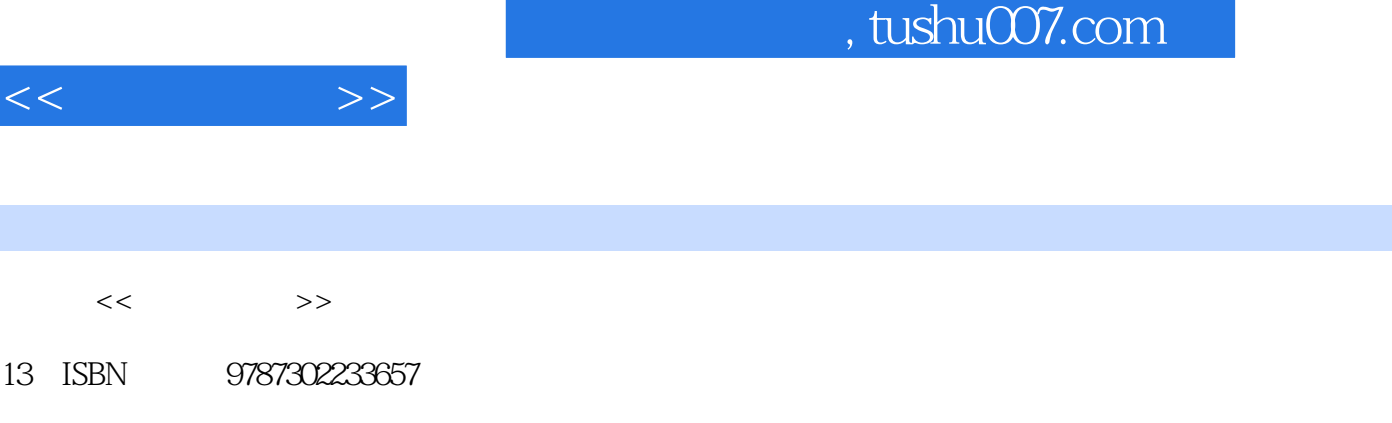

10 ISBN 7302233659

出版时间:2010-7

页数:306

PDF

http://www.tushu007.com

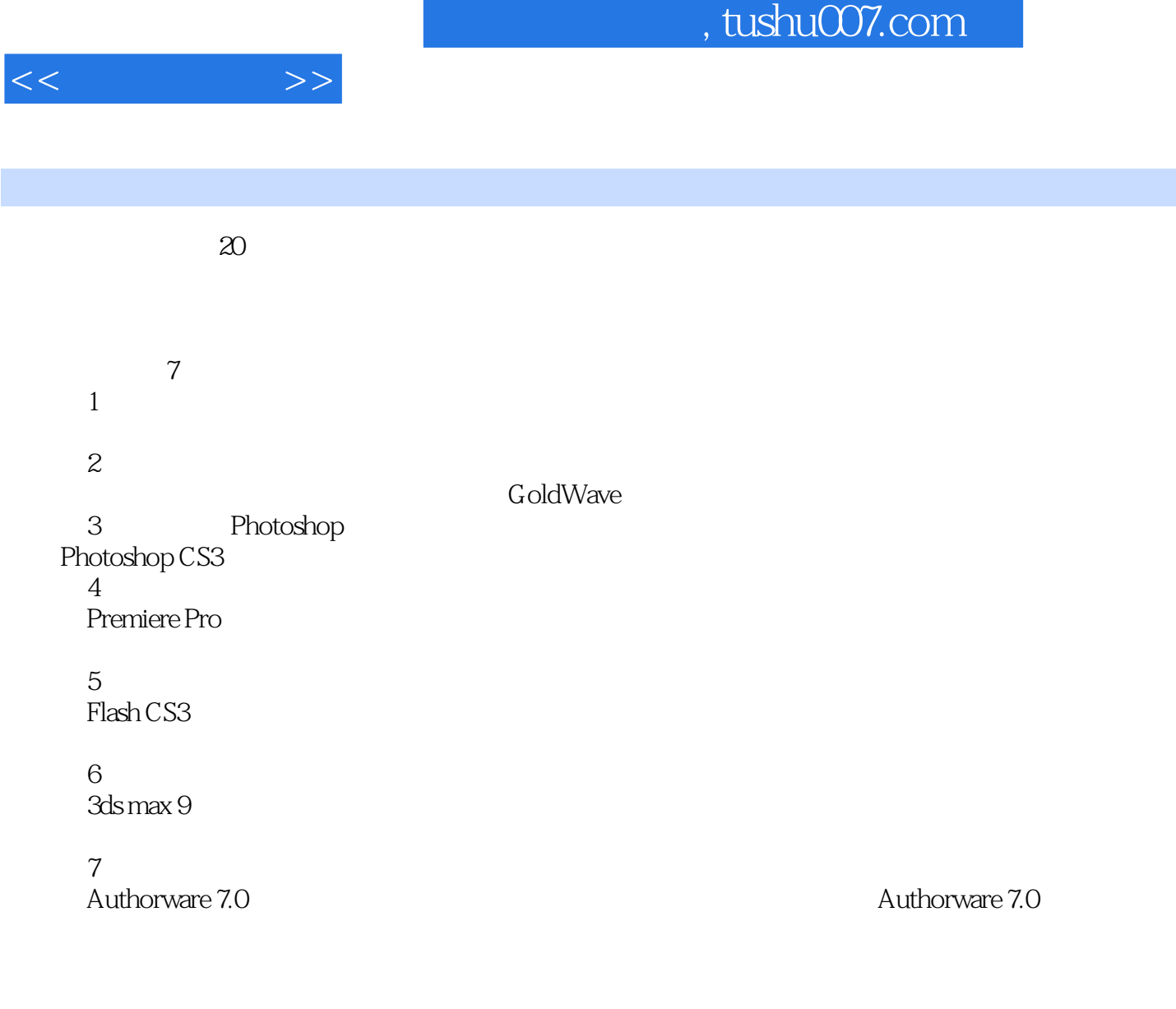

前言

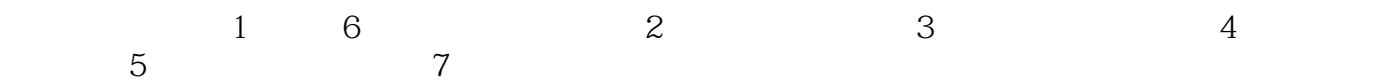

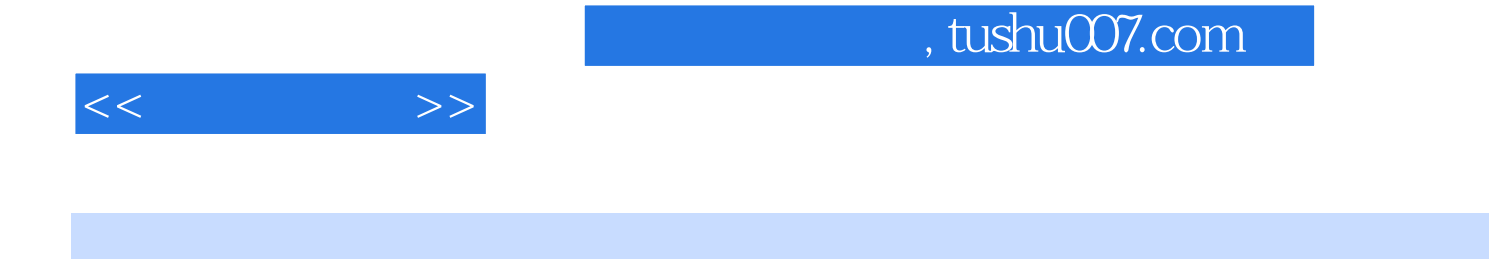

本书分7章,内容包括多媒体技术基础知识、音频信息处理方法、基于Photoshop的图像处理技术、

 $<<$  and  $>>$ 

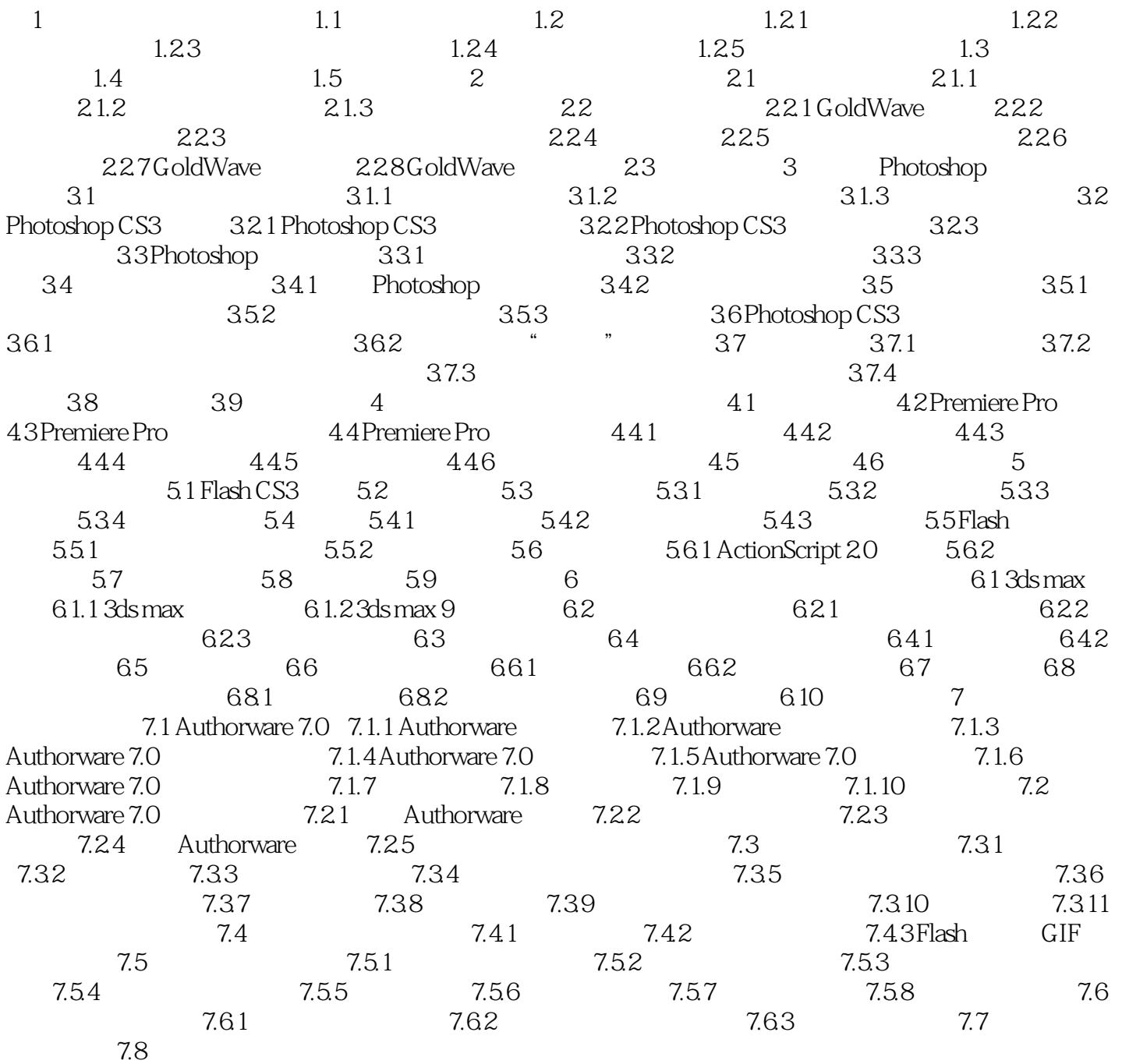

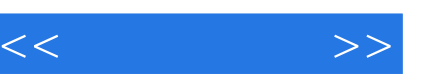

## , tushu007.com

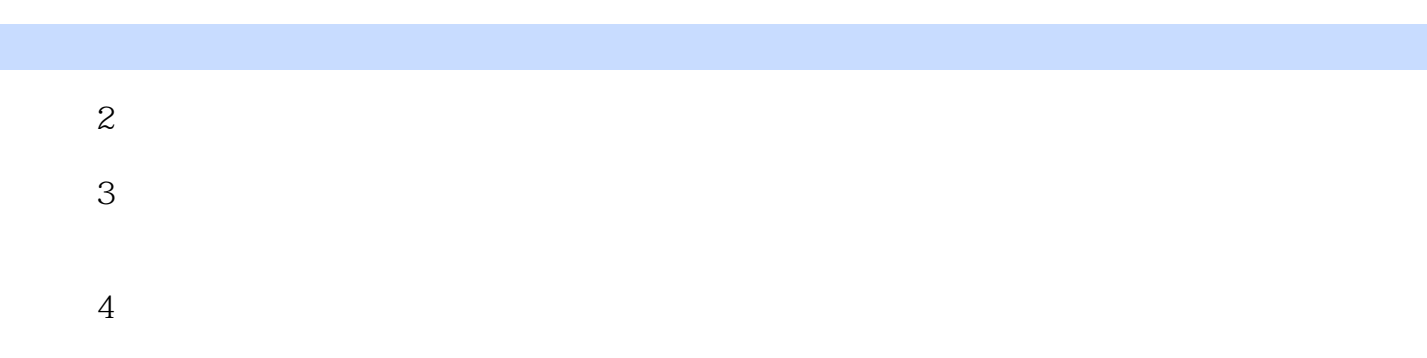

 $\frac{1}{2}$  and  $\frac{1}{2}$  and  $\frac{1}{2}$  a  $\mathbf{r}$ "

 要删除当前图层可以先选中要删除的图层,再执行"图层"一"删除"一"图层"菜单命令或在  $\mathcal{R}$ 

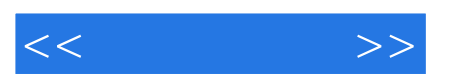

*Page 6*

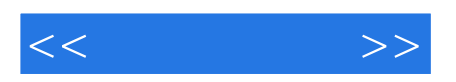

本站所提供下载的PDF图书仅提供预览和简介,请支持正版图书。

更多资源请访问:http://www.tushu007.com